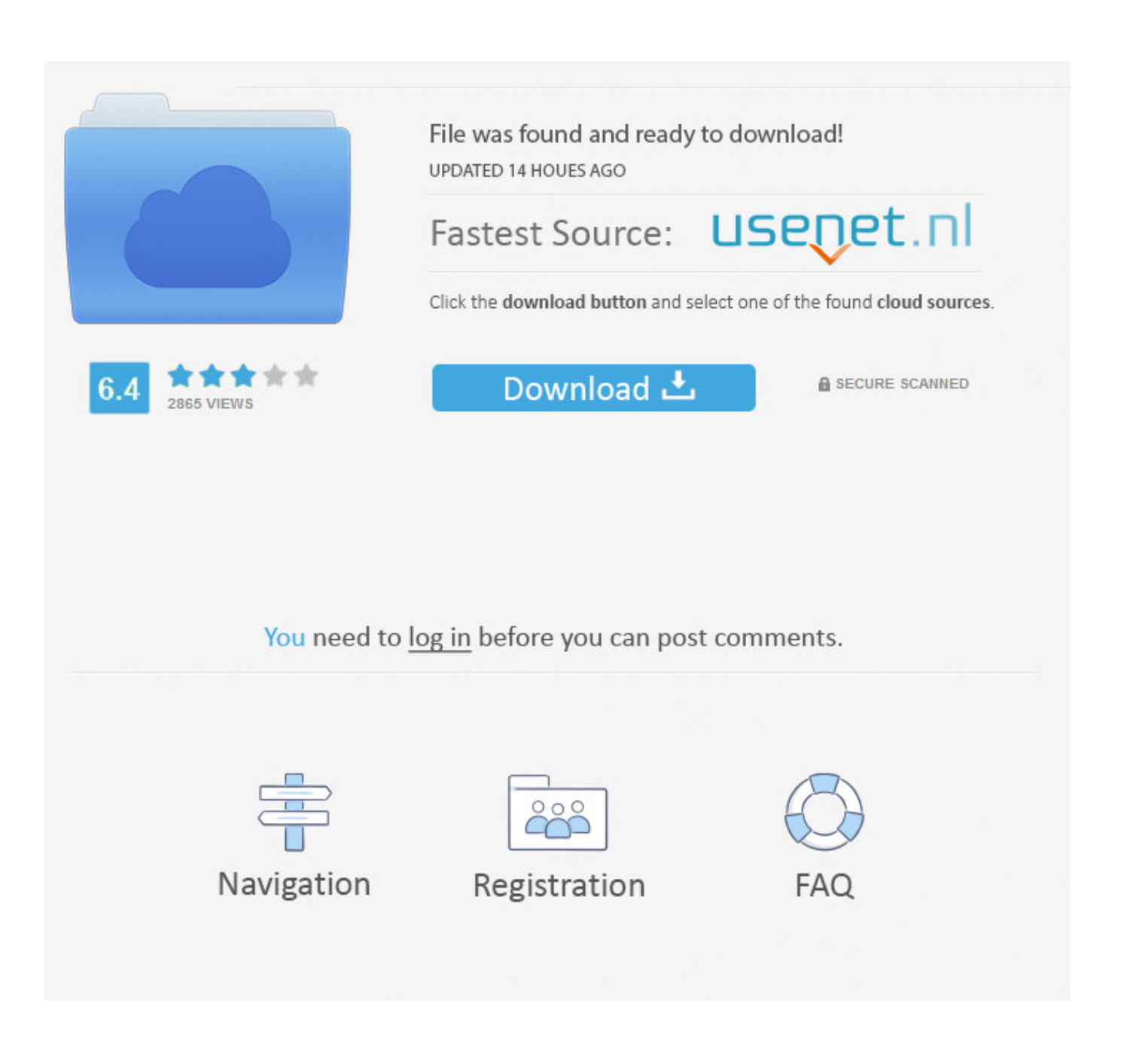

[Install Fonts For Mac](https://determined-noyce-12573b.netlify.app/Download-Free-Marco-Paolini-Ausmerzen-Pdf-Converter#ZYpL=2BgbcBSfgDZ5wsJfwtGi3BgbYC05==)

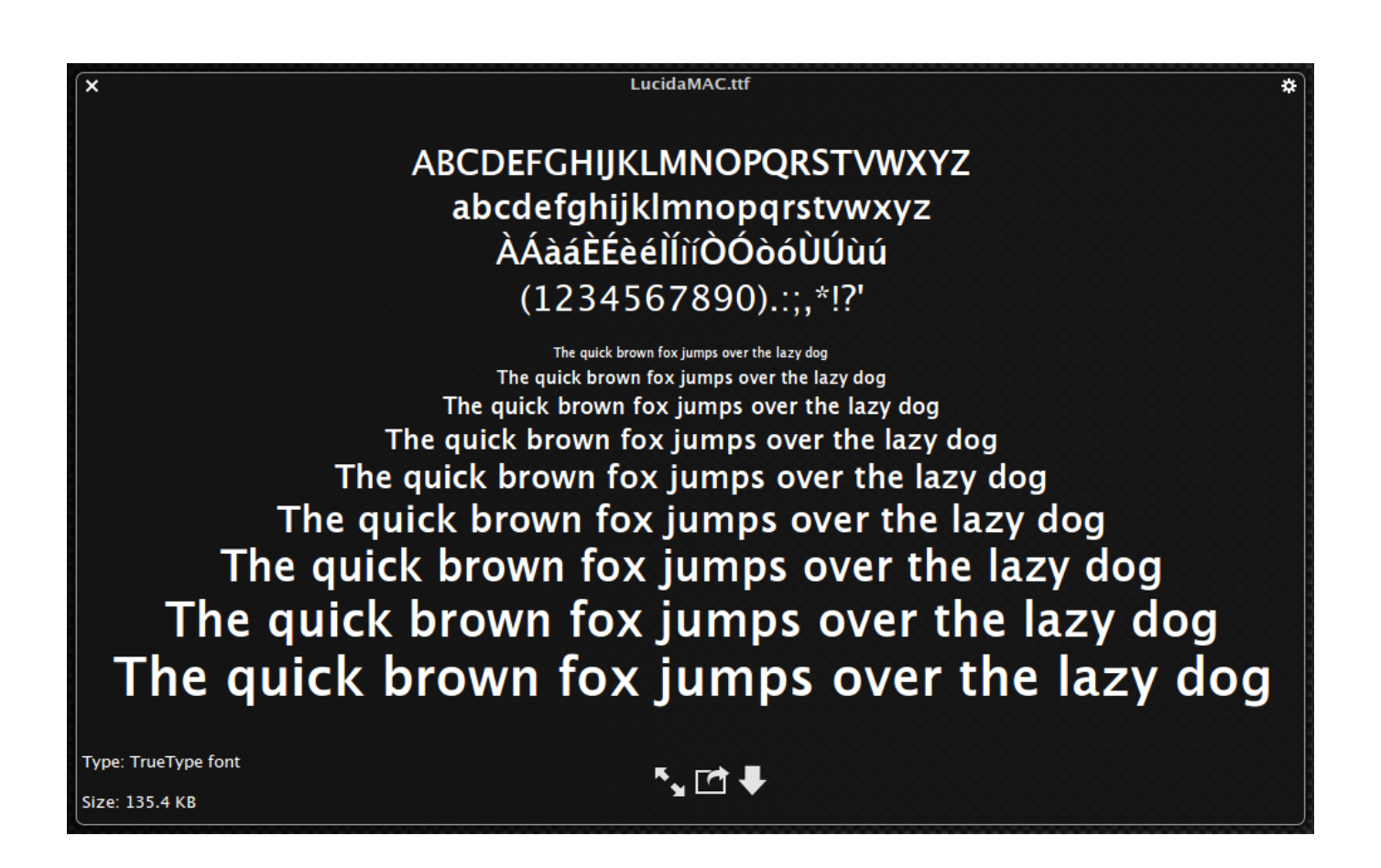

[Install Fonts For Mac](https://determined-noyce-12573b.netlify.app/Download-Free-Marco-Paolini-Ausmerzen-Pdf-Converter#ZYpL=2BgbcBSfgDZ5wsJfwtGi3BgbYC05==)

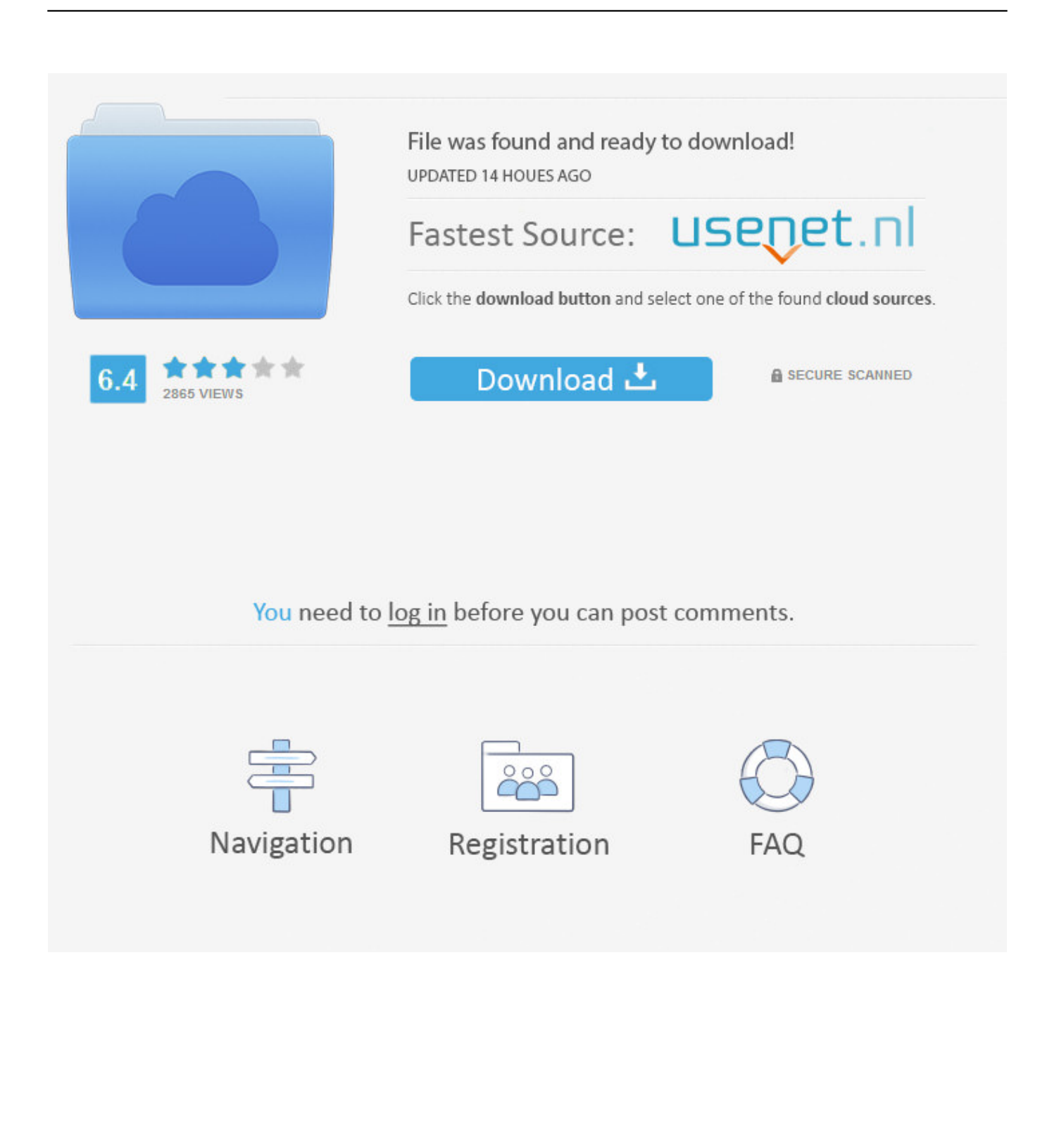

Install fonts from your Mac or network: Click the Add button in the Font Book toolbar, locate and select the font, then click Open.

- 1. install fonts mac
- 2. install fonts windows 10
- 3. install fonts on iphone

Our video gear: https://kit com/AppleInsider/video-production Install Fonts For MacInstall Tamil Fonts For MacInstall More Fonts For MacInstall Fonts Mac PhotoshopThere's no need to be intimidated when it comes to adding fonts to Adobe Photoshop for use in projects.. Installing Fonts on Windows XP Using WinZip; Installing Fonts on Windows XP Using XP Extraction Wizard; Macintosh Machines Mac OS X.

## **install fonts mac**

install fonts, install fonts windows 10, install fonts mac, install fonts windows, install fonts on ipad, install fonts windows 7, install fonts on android, install fonts on iphone, install fonts photoshop, install fonts gimp, install fonts linux, install fonts ubuntu [Cigarettes Gitanes Buy](https://omapwetos.therestaurant.jp/posts/15656020)

You can use Font Book preferences to set the default install location, which determines whether the fonts you add are available to other user accounts on your Mac. [Crack For Splinter Cell Double Agent Pc](http://pelpidisgand.rf.gd/Crack_For_Splinter_Cell_Double_Agent_Pc.pdf)

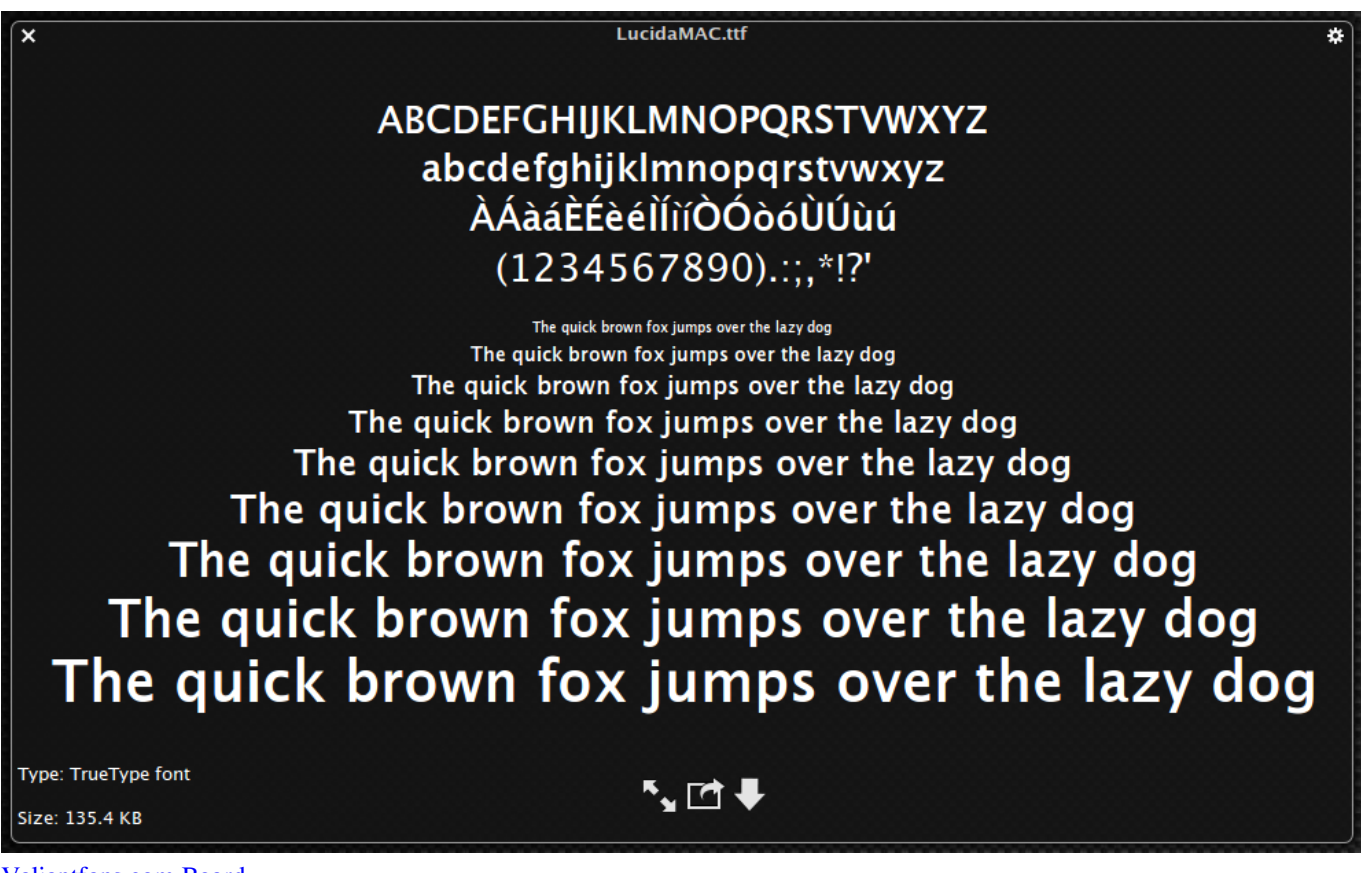

[Valiantfans.com Board](https://hub.docker.com/r/sellmyspaicom/valiantfanscom-board)

**install fonts windows 10**

[Anno 1800 Mac Download Free](http://bottempsufbi.unblog.fr/2021/03/12/anno-1800-mac-download-free-upd/)

Find the location font(s) you want to install Open the folder containing the font, but do not open the. [Download Safe Memory](https://juliebutcher.doodlekit.com/blog/entry/13877209/download-__top__-safe-memory-software-memory-manager-mdx-memory) [Software: Memory Manager: Mdx, Memory](https://juliebutcher.doodlekit.com/blog/entry/13877209/download-__top__-safe-memory-software-memory-manager-mdx-memory)

## **install fonts on iphone**

[fl studio extend pattern length](http://alcieclowut.unblog.fr/2021/03/12/fl-studio-extend-pattern-length/)

We have Steve Job's interest in calligraphy to thank for that The Macintosh today has a seemingly endless variety of fonts.. Find out the most efficient way to install fonts on a Mac so they're available to all users.. Install fonts from your Mac or network: Click the Add button in the Font Book toolbar, locate and select the font, then click Open.. Install Fonts Mac IndesignInstall Fonts Mac CatalinaInstall Fonts For Microsoft OfficeInstall fontsDouble-click the font in the Finder, then click Install Font in the font preview window that opens.. Find out the most efficient way to install fonts on a Mac so they're available to all users. e828bfe731 [mohabbatein instrumental kostenlos herunterladen zedge](https://prepunarli.mystrikingly.com/blog/mohabbatein-instrumental-kostenlos-herunterladen-zedge)

e828bfe731

[Pitch Correction Software For Mac](https://hub.docker.com/r/pfefgeabwiekhal/pitch-correction-software-for-mac)